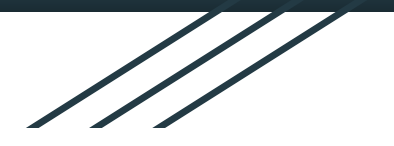

# **GVL** Graph Visualization Language and Compiler

**Programming Language and Translator Fall 2021**

Instructor: Prof. Stephen A. Edwards

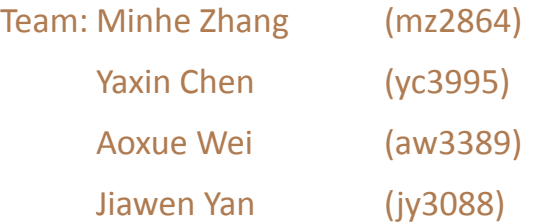

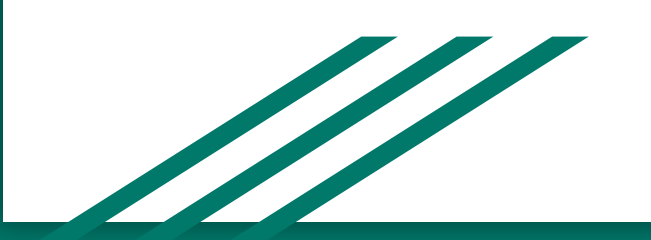

# **Overview** 1. Motivation

- 
- **Environment**
- 3. Compiler Architecture

ST 1878 and 1878 and 1879 and 1879

- 4. Features
- 5. Testing
- 6. Future Work
- 7. Demo

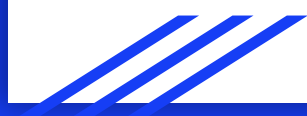

## **Motivation**

- Easier for beginner to understand
- Convenient for graph algorithm visualization
- The existing tool not good enough

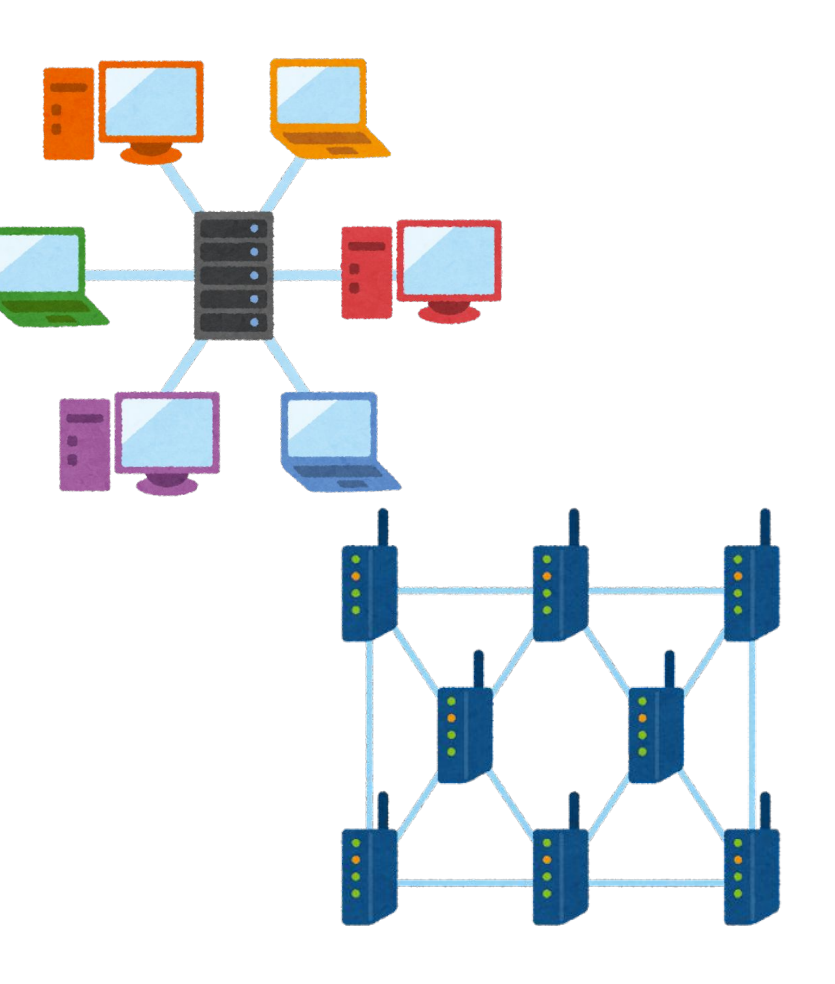

## **Development Environment**

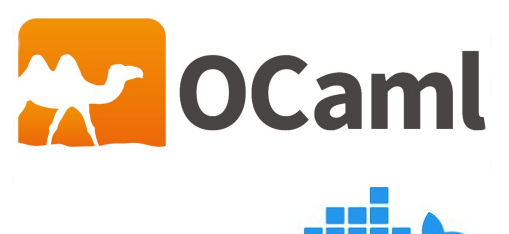

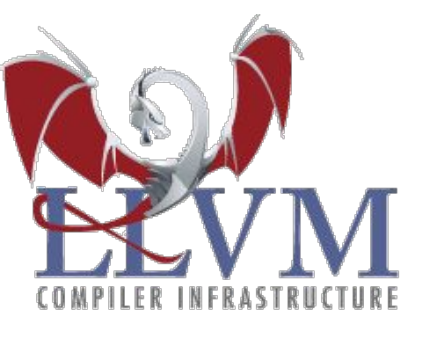

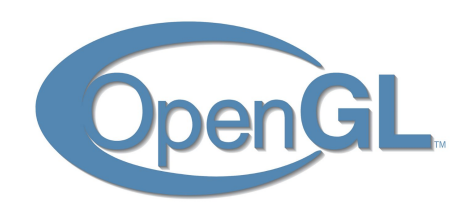

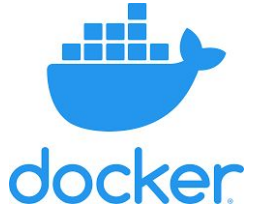

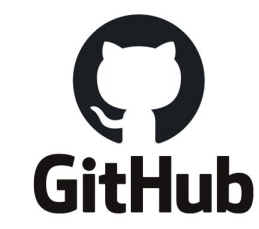

### **Compiler Architecture**

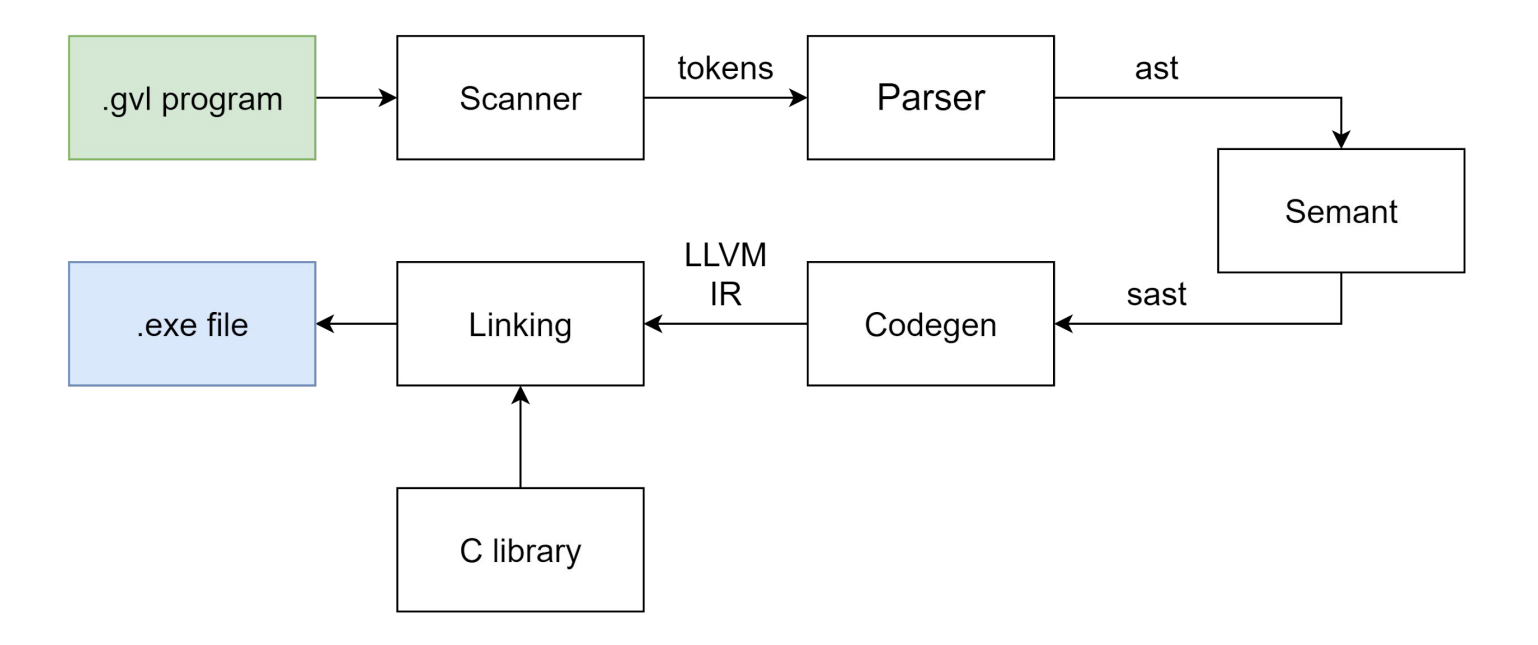

### **Feature - C-like Syntax**

- Imperative
- Statically-typed
- Indentation-insensitive

**int dfs**(**graph** g, **node** n) { **list** adjs; adjs = get  $edges(g, n);$ 

}

```
 set_node_color(n, 100, 100, 100);
 printf(get_node_x(n));
```

```
list iterator iter;
  for (iter = list_begin(adjs); iter != list_end(); iter = list_iter_next(iter)) {
     edge e;
    e = list_iter_data(iter);
     node end_node;
    end node = get\_edge\_end(e); if (get_node_r(end_node) != 100) {
      dfs(g, end node);
 }
 }
   return 0;
```
## **Feature - Data Types**

- node
- edge
- graph
- list
- list\_iterator

**node** n; **edge** e; **graph** g;

**list** adjs; **list\_iterator** li;

### **Feature - Graph**

- Set/Get attribute(s) of node, edge, graph
- Get adjacent nodes in graph as a list
- Add/Remove nodes, edges to/from a graph

```
int dfs(graph g, node n) {
   list adjs;
  adis = get edges(q, n);
```
 set\_node\_color(n, **100**, **100**, **100**); printf(get\_node\_x(n));

#### **list** iterator iter;

}

```
for (iter = list_begin(adjs); iter != list_end();
       iter = list iter next(iter)) {
     edge e;
    e = list iter data(iter);
    node end node;
    end_node = get\_edge\_end(e);
     if (get_node_r(end_node) != 100) {
     dfs(g, end node);
 }
 }
```
## **Feature - List**

- Stores elements of type node/edge
- Supports insertion & removal at both the beginning and end
- Iterable with list\_iterator **int main**() {

```
 list l;
   l = \text{create} list();
    node n1;
    n1 = create_node(100.0, 300.0, 10.0, 0, 0, 0, 0);
    insert_front(l, n1);
   list_iterator l_iter;
   for (\vert iter = list_begin(l); \vert iter != list_end(); \vert iter =
list_iter_next(l_iter)) {
     node n;
    n = list iter data(l iter);
 }
    destroy_list(l);
    return 0;
}
```
## **Visualization**

#### $GVL$   $\star$

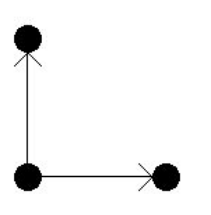

**int main**() { **node** n1; n1 = create\_node(**150.0**, **150.0**, **10.0**, **0**, **0**, **0**, **0**); **node** n2; n2 = create\_node(**150.0**, **250.0**, **10.0**, **0**, **0**, **0**, **0**); **node** n3; n3 = create\_node(**250.0**, **150.0**, **10.0**, **0**, **0**, **0**, **0**); **edge** e12; e12 = create\_edge(n1, n2, **1**, **0**, **0**, **0**); **edge** e13; e13 = create\_edge(n1, n3, **1**, **0**, **0**, **0**); **graph** g;  $g = \text{create graph}()$ ;

 g +o n1; g +o n2; g +o n3; g +- e12; g +- e13;

}

show\_graph(g);

destroy graph(g); **return 0**;

# **Testing**

 $\equiv$  test-func1.gvl  $\equiv$  test-func1.out

- Automated testing suite in testall.sh
- Compares output of .gvl program with expected output
	- test-{case}.gvl : Passing tests, output test-{case}.out
	- fail-{case}.gvl : Failing tests, output fail-{case}.err
- If an output is different from the expected output, a .diff file is created

$$
≡ fail-if2.diff
$$
  $U$   

$$
≡ fail-if2.err
$$
  

$$
≡ fail-if2.gvl
$$

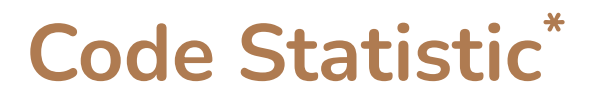

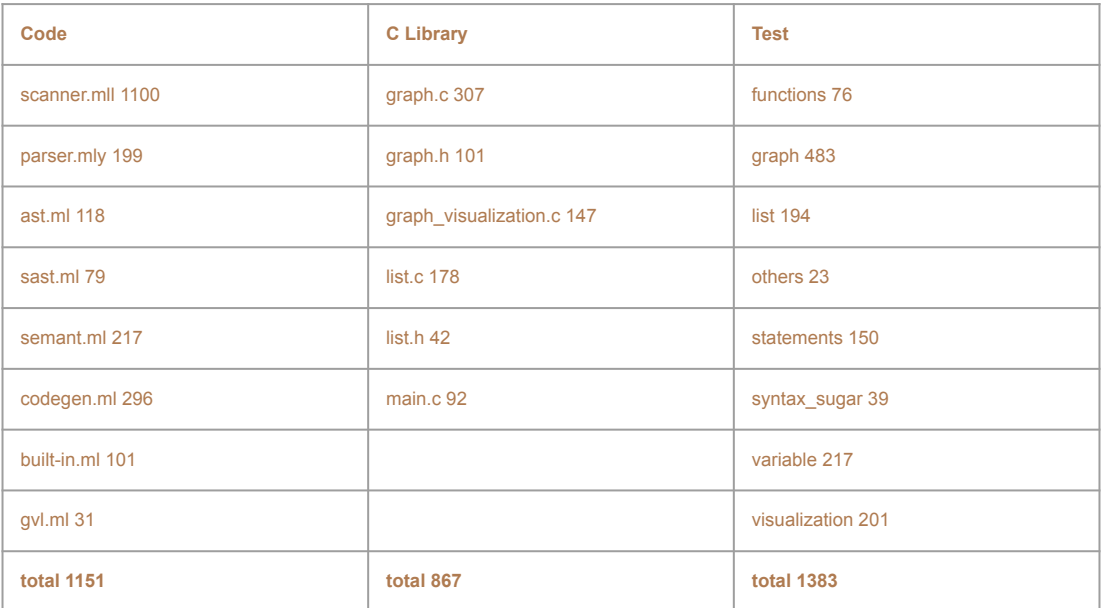

\*Number of lines.

# **Future Work**

- User defined payload
- More syntax sugar
- User defined datatype(struct)
- 1-D Array

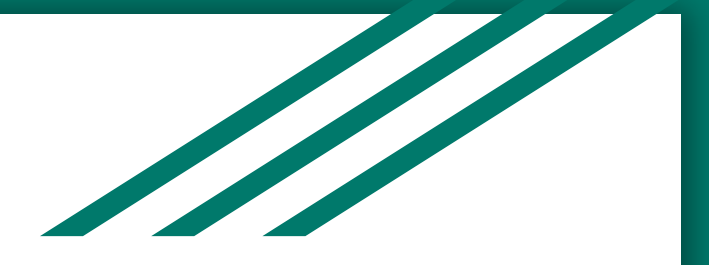

# **Demo**

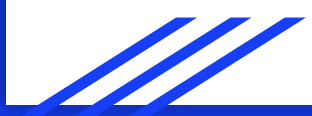

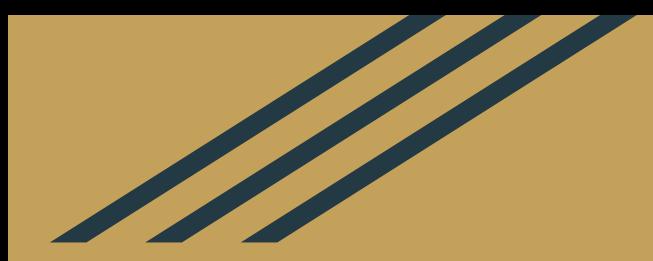

# Thank you for listening